# Adobe Photoshop 2021 (Version 22.1.1) (Product Key And Xforce Keygen) License Key Full For PC [Latest 2022]

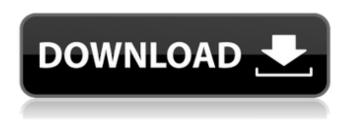

# Adobe Photoshop 2021 (Version 22.1.1) Crack + Activation

If you plan to learn Photoshop, start with the free trial of PhotoShop Elements. You get all the basic tools of the trade for free. Why Learn Photoshop? Photoshop is widely used by graphic designers, photographers, and even other artists and craftspeople (such as sculptors and fashion designers) to create visual products. Photoshop teaches you the basics of lighting, composition, and color. You will also learn how to enhance colors to add depth, create visual effects, and work with layers and masks. Its complexity means you'll need to learn how to use it, but you'll be so hooked by the creative freedom it provides that the learning won't seem too hard at all. Also, although the tutorials are aimed at a broad audience, the technology used in Photoshop is used in video editing software, such as Adobe Premiere Pro, and other software products such as Adobe After Effects, which lets you animate and manipulate video and other types of media. What's the Difference Between Photoshop and Photoshop Elements? You may see references to Photoshop and Photoshop Elements interchangeably throughout this book. The bottom line is that they're different tools and the core capabilities and editing tools are the same. Both Photoshop and Photoshop Elements let you create and edit raster images, such as photos, although Photoshop Elements may have some limitations in this regard. Are They Hard to Master? Yes. Learning how to use Photoshop is a long process. You need to spend time experimenting to understand how it works. That's not to say you won't be able to create some cool effects and creations, but mastering Photoshop is a process that will take some time. You will need to read the manual and tutorials, taking a break here and there, to see how each tool works. You can create a simple document in Elements and then save it as a Photoshop file so that you can edit it in Photoshop, but Elements is missing some features. So, it's not that you can't create cool images in Photoshop. But you will need to know about the general concepts of how it works and what tools are available. What's the Best Way to Learn Photoshop? You can learn how to use Photoshop through a direct tutorial or some sort of online teaching tool. (See the sidebar "Where to Get Photoshop Tutorials" for a listing of online classes that can get you started.) Where

1/4

to Get Photoshop Tutorials If you're interested in learning Photoshop, you

## Adobe Photoshop 2021 (Version 22.1.1) [Mac/Win] [April-2022]

Photoshop Elements is the least expensive of the three Photoshop versions. It costs less than \$50 and it's less than half the price of the most expensive one. Photoshop Elements is great for the following reasons: Its editing tools are easily accessible with a touch interface. It's easy to navigate even if you are new to editing images. You can use it with your smartphone. It's designed for simple editing tasks such as resizing, rotating, and cropping images. You don't need any knowledge about what's going on in Photoshop or any technical skills to edit your images in Photoshop Elements. Adobe Photoshop Elements 10 Review: All the Features of Photoshop Adobe Photoshop Elements 10 can be used to edit images in any format that Photoshop supports, including TIFF, JPG, RAW, PSD, PDF, GIF, and others. Photoshop Elements can't open RAW images but it supports all the edit features of Photoshop including selections, layers, masks, and actions. The tools and effects used in Photoshop Elements are very similar to those used in Photoshop except for the selections, blending modes, and actions. Photoshop Elements uses a simpler user interface and it has fewer effects. If you are familiar with Photoshop you won't need much time to get comfortable with this powerful program. Adobe Photoshop Elements 10 Review: Fast, Easy and Simple Editing The editing tools are easy to use and intuitive. You can use them with a one-handed touch interface. Some of the most important editing tools are built right into the timeline: crop, rotate, flip vertically, flip horizontally, and enhance. The crop tool is more precise and the crop tool is smooth, especially when you are using an iPad. The rotated, flipped and mirrored tools work well. Both the crop tool and the rotate tools work fast and smoothly. Rotating an image when using the touch interface is nearly instantaneous. Cropping is easy to use. It's more than just a crop. You can select a rectangular area, which is similar to the crop tool in Photoshop, but it doesn't require you to select where to crop. With the crop tool, you are selecting the boundary of the crop rectangle. You can crop any area of an image. Adobe Photoshop Elements 10 Review: Photo Editing in a Mobile Environment You can use Photoshop Elements on a smartphone or tablet. This software is great 388ed7b0c7

# Adobe Photoshop 2021 (Version 22.1.1) Crack + Download For PC

The Pen tool can also be used to create or edit paths that can be used to create a shape, such as a bezier stroke. The Eraser tool is the one everyone knows for erasing unwanted pixels or details in an image. It is also used for fixing defects, removing stains or dirt, or covering up image imperfections. Photoshop has a large selection of the most popular fonts and includes both downloadable and installable. Designing a Website: The Microsoft Surface Pro 2: Although Adobe Photoshop is the world's leading image editing and graphic design software, Adobe applications are not the only way to get a job done. There are many other powerful applications available for both professional and casual use. Photoshop alternatives are listed below, with the pros and cons of each. \*CS5: \*CS4: \*CS5: \*CS4: \*CS6: \*CS7: \*CS5: \*CS6: Adobe Photoshop is the leader in the graphic design world due to its fast processing speeds, ease of use, and its already expansive feature set. Unfortunately, its price tag can often be prohibitive.

## What's New in the Adobe Photoshop 2021 (Version 22.1.1)?

Effects of ?-lipoic acid in non-alcoholic fatty liver disease. ?-Lipoic acid (?-LA) is a natural occurring antioxidant. It has also been investigated for its therapeutic potential in numerous diseases. Specifically, it has been found to have therapeutic effects in non-alcoholic fatty liver disease (NAFLD), an important cause of liver disease in developed countries. To date, the most established therapeutic beneficial effect of ?-LA in NAFLD has been in attenuating liver fibrosis. This review describes the experimental, pre-clinical and clinical data available for ?-LA as a treatment of NAFLD.Q: how to store large float number in javascript? I'm trying to store a large float number in a javascript variable. After storing a large number say -1.61e7, the variable value is changed and it becomes NaN. How to store this large number in js variable? A: It is not possible, see this and this. It will be changed to NaN. . var x = 2e7; console.log(x); var y = -1e7; console.log(y); If you want to store it as string, you can use the stringification operator. var x = 2e7; var y = -1e7;console.log(x.toString()+' '+y.toString()); If you really need it as it is, it is possible with an array of characters, according to this answer, just change the indexing into an array [1] and it will be stored. To follow up on the above question I have a separate problem, illustrating what happens when an XML file is imported into Talend Open Studio. I have a SQL table that contains XML files, data is imported into this table as following: 'id','type','filename','content' The content column in the table is XML formatted. When importing content I have the 'Import' option 'Use existing text file(s)' selected. When importing the content from this file into an XML object in Talend, the contents in the XML object are not correct, and it appears to import just the first record in the file, as the rows associated with the remaining rec

# **System Requirements:**

Minimum: OS: Windows 7/8/8.1/10 64-bit or Windows Server 2008 R2 64-bit. Processor: Intel i5-4590, i7-4790, i7-4900MQ (opt), AMD FX-series, AMD Ryzen CPUs. Memory: 4GB RAM or more. Graphics: NVIDIA GeForce GTX 660 Ti, AMD Radeon HD 7950 or higher. Memory: 1920x1080 (1080p) @ 60 FPS, 32bit color,

Related links:

https://www.ibrfilms.com/wp-

content/uploads/2022/07/Photoshop 2021 Version 2241 keygenexe .pdf

https://sajjadkhodadadi.com/wp-

content/uploads/2022/07/Adobe\_Photoshop\_2021\_version\_22\_Product\_Key\_MacWin\_2022-1.pdf https://trello.com/c/vfTjY4tn/62-adobe-photoshop-2021-version-2242-keygenexe-patch-with-serial-key-updated

http://srilankapropertyhomeandland.com/wp-content/uploads/2022/07/blonkei.pdf

https://www.zakiproperti.com/wp-content/uploads/2022/07/phiinh.pdf

https://saudils.com/wp-content/uploads/2022/07/Photoshop\_2022\_With\_Serial\_Key\_For\_Windows.pdf http://launchimp.com/wp-content/uploads/2022/07/willyam.pdf

https://www.nzangoartistresidency.com/wp-content/uploads/2022/07/werele-1.pdf

https://lanave.es/wp-content/uploads/2022/07/Photoshop\_2021\_Version\_2242\_serial\_number\_and\_product\_key\_crack\_Free\_License\_Key\_Download.pdf

https://travelvee.com/wp-content/uploads/2022/07/janpipp.pdf

https://mauritiuslistings.com/wp-content/uploads/2022/07/fanctemp.pdf

http://chemistrygate.com/wp-content/uploads/2022/07/Photoshop CC 2019 version 20.pdf

https://wakelet.com/wake/WVGWmH7KAcmPNDF5fPSSM

https://stroitelniremonti.com/wp-content/uploads/2022/07/Adobe Photoshop 2021 version 22.pdf

https://omorua.com/wp-content/uploads/2022/07/felrhe.pdf

http://presicwi.yolasite.com/resources/Adobe-Photoshop-2022-Version-231-Keygen-Crack-

Setup---Free-2022.pdf

https://wakelet.com/wake/DwPZ9FHQVWFRvy4uSEpri

http://www.fiscalsponsor.net/wp-content/uploads/2022/07/nathguym.pdf

https://durandoatelier.com/wp-content/uploads/Adobe Photoshop 2022 Version 2311.pdf

https://stroitelniremonti.com/wp-content/uploads/2022/07/alliane.pdf

https://studiolight.nl/wp-content/uploads/2022/07/Adobe Photoshop 2021 Version 2243-1.pdf

http://www.srandicky.sk/wp-content/uploads/2022/07/Adobe\_Photoshop\_CC\_2015\_version\_16.pdf

https://4g89.com/wp-content/uploads/2022/07/Photoshop\_2021\_Version\_225.pdf

https://turkishbazaar.us/wp-content/uploads/2022/07/Photoshop 2022 version 23.pdf

https://wormenhotel.nl/wp-content/uploads/2022/07/Photoshop CC 2015.pdf

http://tancocomb.yolasite.com/resources/Adobe-Photoshop-CC-2015-Version-18-Keygen-Crack-Serial-Key--Free-3264bit-Latest.pdf

https://pmeceu.com/wp-content/uploads/2022/07/Photoshop\_2022\_Version\_2302\_Hack\_Patch\_\_Patch\_With\_Serial\_Key\_2022Latest.pdf

http://blacatfrag.yolasite.com/resources/Adobe-Photoshop-2021-Version-2201-Crack-Patch--Free-Updated2022.pdf

https://trello.com/c/UIWDEHrv/137-adobe-photoshop-cc-2019-keygenerator-for-pc-latest-2022

4/4